# **... LABEL CASE**

### PURPOSE

Specifies the case of the labels (i.e., upper, lower, or asis) to appear on subsequent plots.

# **DESCRIPTION**

The labels are the text which appear below the bottom horizontal frame line and outside of the vertical frame lines. They typically define the variables/axes which are being plotted. The label cases hold for all subsequent plots until defaulted (via the ...LABEL CASE command with no arguments) or until overridden with new label cases. The analyst can define cases for all 5 plot labels:

- **1.** 3 below the bottom horizontal frame;
- **2.** 1 to the left of the left vertical frame;
- **3.** 1 to the right of the right vertical frame line.

### **SYNTAX**

<prefix>LABEL CASE <case>

where <prefix> is one of the following:

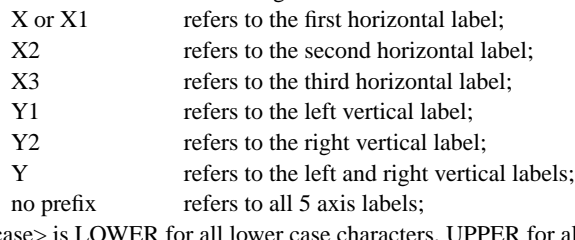

and <case> is LOWER for all lower case characters, UPPER for all upper case characters, or ASIS to preserve the case as typed on the command.

The specification of each individual label with a different case is rare. The most common form (by far) for this command is the last one (with no prefix) which defines the case uniformly for all 5 labels.

# EXAMPLES

Y1LABEL CASE LOWER YLABEL CASE UPPER LABEL CASE ASIS

### NOTE 1

A ...LABEL CASE command with no arguments reverts the case to default. Thus X1LABEL CASE with no arguments reverts the first horizontal axis label to default. A ...LABEL CASE command with no prefix refers to all 5 labels. Thus LABEL CASE LOWER assigns the case LOWER to all 5 labels. LABEL CASE with no prefix and no arguments reverts all 5 labels to default.

# NOTE 2

Any in-line case shifts (i.e., UC() or LC()) override the default case specified by the LABEL CASE command.

## DEFAULT

All label cases are upper case.

# SYNONYMS

None

### RELATED COMMANDS

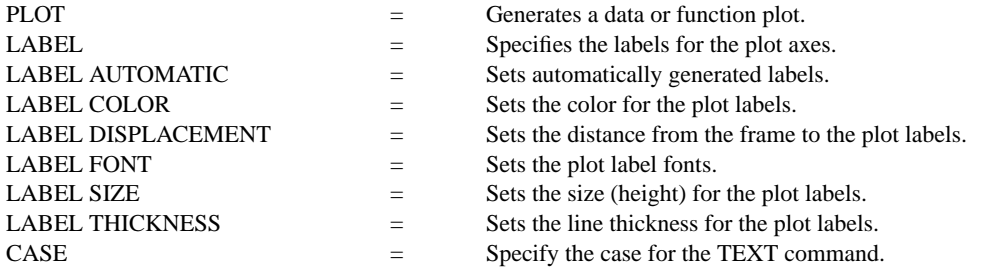

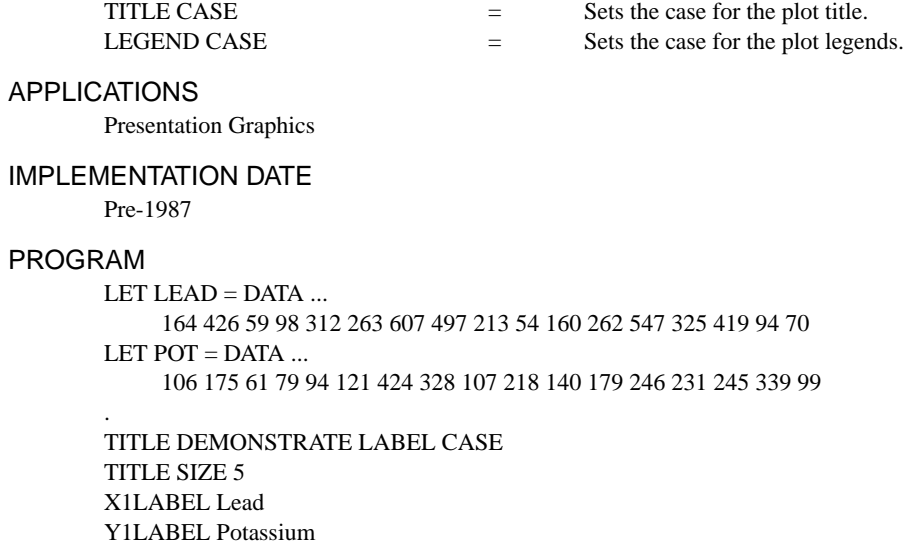

Y1LABEL Potassium LABEL CASE ASIS CHARACTER CIRCLE CHARACTER SIZE 1.5 LINE BLANK ALL PLOT POT VS LEAD

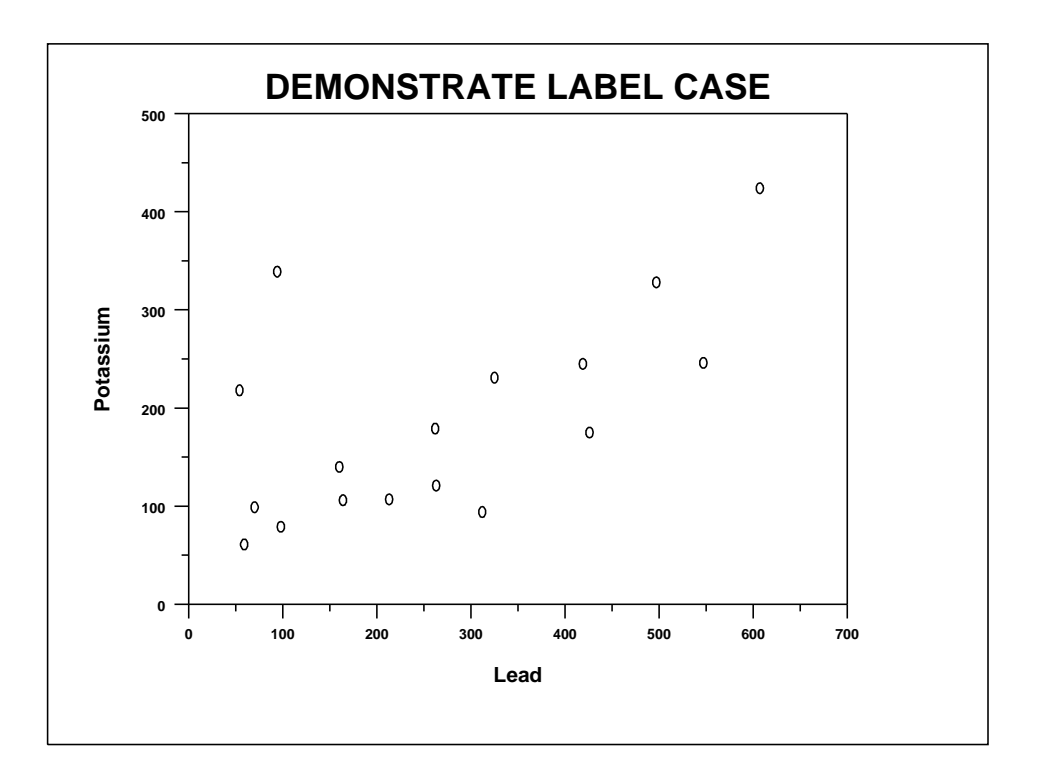